# **REPUBLIK INDONESIA KEMENTERIAN HUKUM DAN HAK ASASI MANUSIA**

# **SURAT PENCATATAN CIPTAAN**

Dalam rangka pelindungan ciptaan di bidang ilmu pengetahuan, seni dan sastra berdasarkan Undang-Undang Nomor 28 Tahun 2014 tentang Hak Cipta, dengan ini menerangkan:

Nomor dan tanggal permohonan : EC00202165406, 16 November 2021

**Pencipta**

 $\Gamma_{\!\scriptscriptstyle\sigma}$ 

Kewarganegaraan : Indonesia

**Pemegang Hak Cipta**

Kewarganegaraan > Indonesia

Tanggal dan tempat diumumkan untuk pertama kali di wilayah Indonesia atau di luar wilayah Indonesia

Nomor pencatatan ( 5 / / / <u>1000289225</u>

adalah benar berdasarkan keterangan yang diberikan oleh Pemohon. Surat Pencatatan Hak Cipta atau produk Hak terkait ini sesuai dengan Pasal 72 Undang-Undang Nomor 28 Tahun 2014 tentang Hak Cipta.

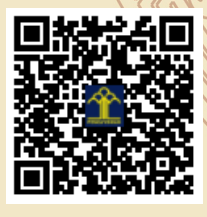

a.n Menteri Hukum dan Hak Asasi Manusia Direktur Jenderal Kekayaan Intelektual  $u.b.$ 

Direktur Hak Cipta dan Desain Industri

Dr. Syarifuddin, S.T., M.H. NIP.197112182002121001

Disclaimer:

Dalam hal pemohon memberikan keterangan tidak sesuai dengan surat pernyataan, Menteri berwenang untuk mencabut surat pencatatan permohonan.

Nama : **M. Lukman Leksono, S.Pd., M.Pd, Novanda Alim Setya Nugraha, S.S., M.Hum. dkk**

 $\mathbf{I}_{\mathbf{I}}$ 

 $\Delta$ 

Alamat ///////S///(C) Sung Kakak Tua RT 002/001 SURO KIDUL PAGERBARANG, KABUPATEN TEGAL, JAWA TENGAH, 52462

#### Nama : **Institut Teknologi Telkom Purwokerto**

Alamat : Jl D.I. Panjaitan No.128 Purwokerto , KABUPATEN BANYUMAS, JAWA TENGAH, 53147

### Jenis Ciptaan **A Strategy Program Komputer**

Judul Ciptaan  $\bigcap$  **A**  $\bigcap$  **Si Kromo** 

: 3 November 2021, di Purwokerto

Jangka waktu pelindungan > 1 | Berlaku selama 50 (lima puluh) tahun sejak Ciptaan tersebut pertama kali dilakukan Pengumuman.

LI

### **LAMPIRAN PENCIPTA**

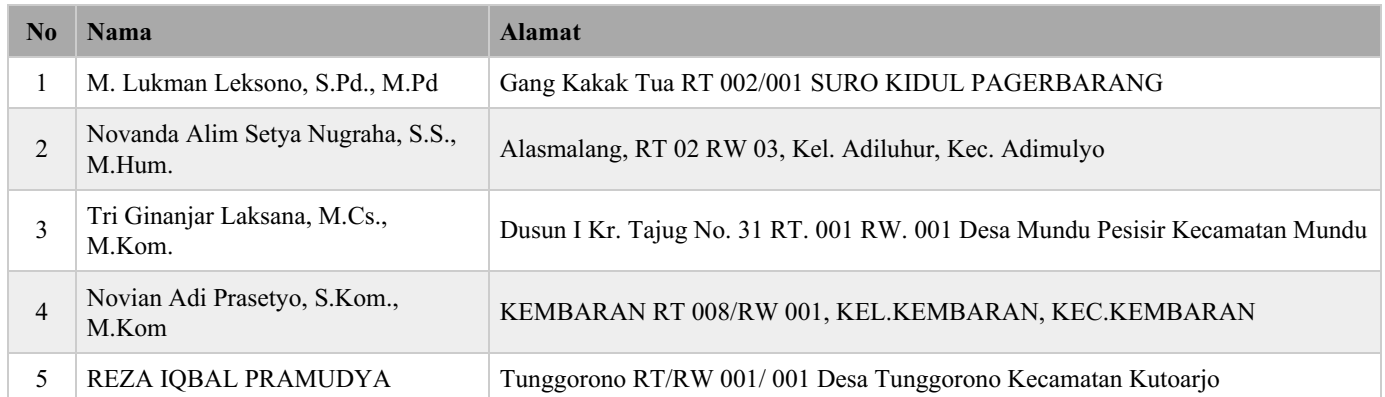

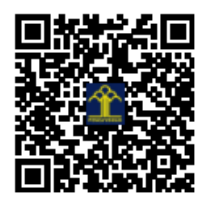

**Deskripsi Produk Sikromo**

# **WEBSITE SI KROMO** (Digitalisasi Jawa Krama)

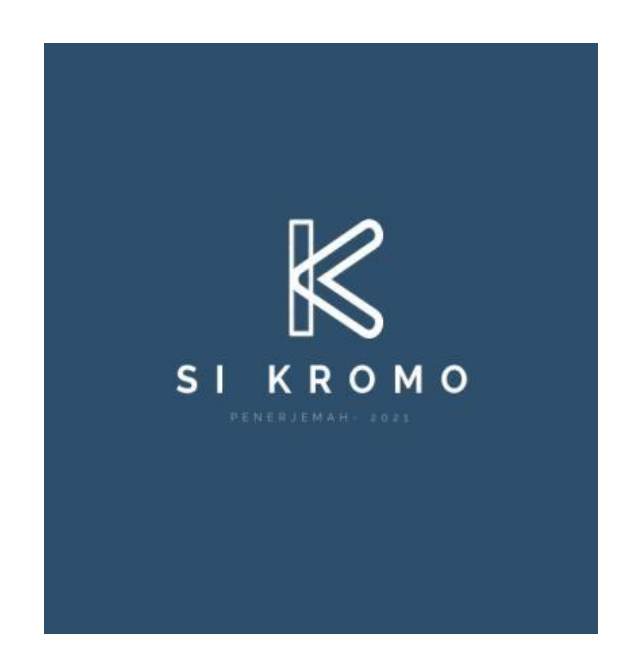

# **Institut Teknologi Telkom Purwokerto**

**2021**

# **Pengantar**

Dalam pergaulan sehari-hari, masyarakat Jawa Tengah biasa menggunakan bahasa Jawa selain bahasa Indonesia, khususnya dalam hal yang tidak formal. Bahasa Jawa merupakan bahasa daerah dari Jawa Tengah. Di dalam bahasa Jawa juga ada beberapa tingkatan yang harus di perhatikan saat berbicara kepada lawan bicaranya salah satunya yaitu Krama Inggil. Bahasa Kromo biasanya digunakan untuk berbicara kepada yang usianya lebih tua. Namun realita di masyarakat sekarang ini nampak jelas bahwa anak-anak sekarang atau biasa disebut milenial sudah tidak menggunakannya bahkan tidak paham bahasanya."SI KROMO" adalah "Sinau bahasa Indonesia-Jawa Krama" yang menjadi salah satu inovasi media pembelajaran yang efektif, praktis, dan mudah untuk diakses. Platform yang mudah untuk mengenali dan belajar bahasa Jawa Krama dengan sebuah laman bernama "Si Kromo" tanpa perlu mengunduhnya di gawai. Bertujuan untuk membangun jati diri bangsa guna memperkokoh identitas kebangsaan dengan memanfaatkan teknologi informasi yang sedang berkembang untuk memperkenalkan bahasa daerah. Sarana pemeliharaan bahasa daerah khususnya di Jawa Tengah. Media belajar anak dalam menggunakan bahasa Jawa Krama.

# **Tampilan Awal Website**

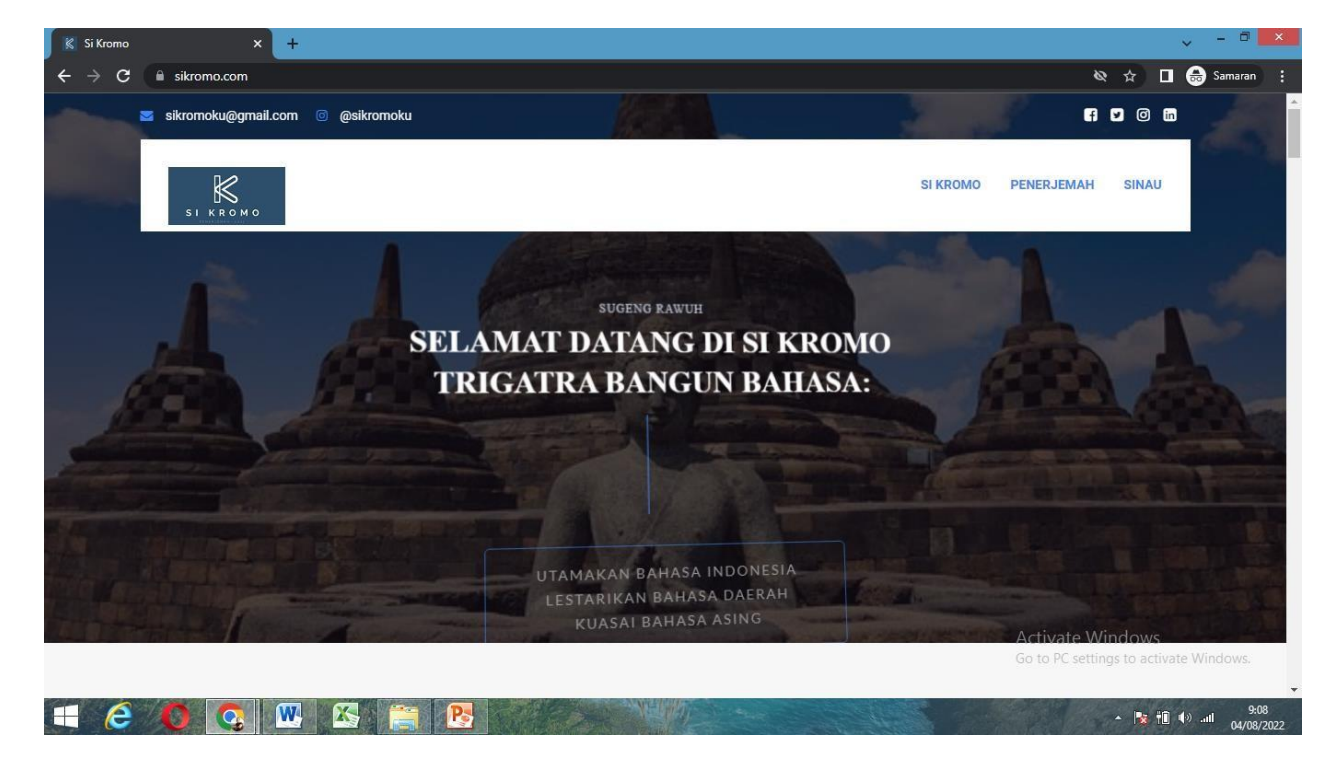

# Si Kromo

- ❖ Ada beberapa menu yang bisa dipilih:
	- 1) **SI KROMO** yang didalamnya berisi tentang informasi website

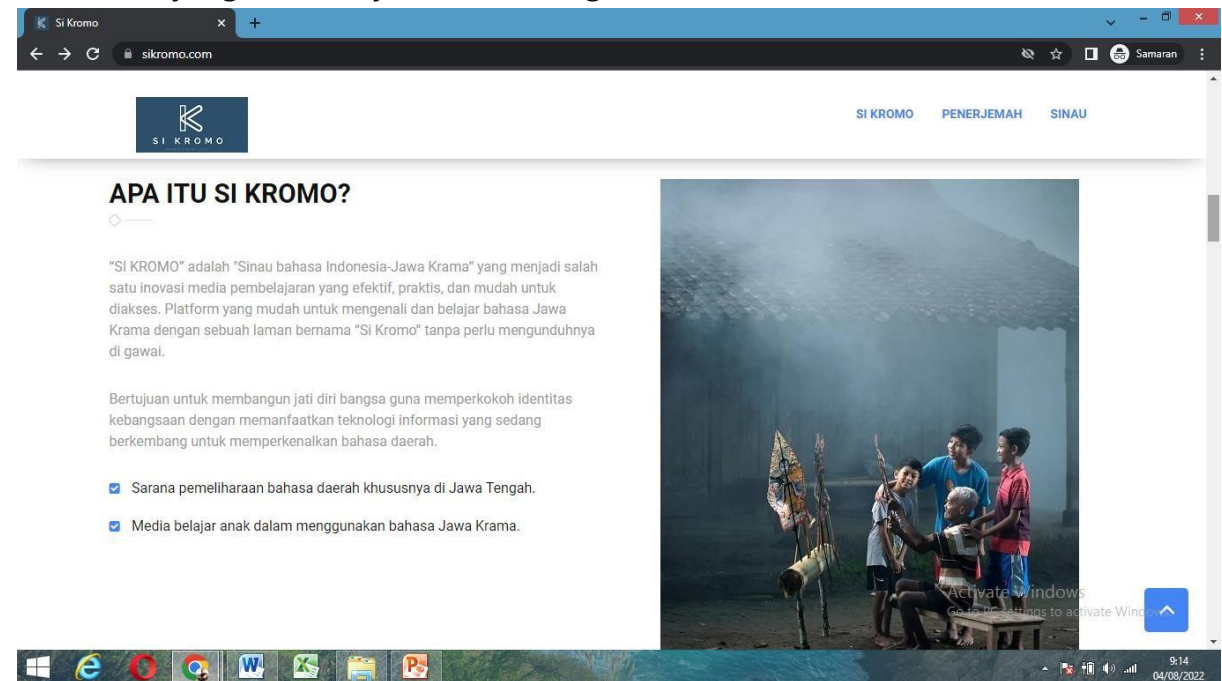

2) **PENERJEMAH** <http://sikromo.com/terjemahan/> yang didalamnya berisi tentang cara menerjemahkan bahasa Indonesia ke bahasa Jawa. Tampilannya sebagai berikut:

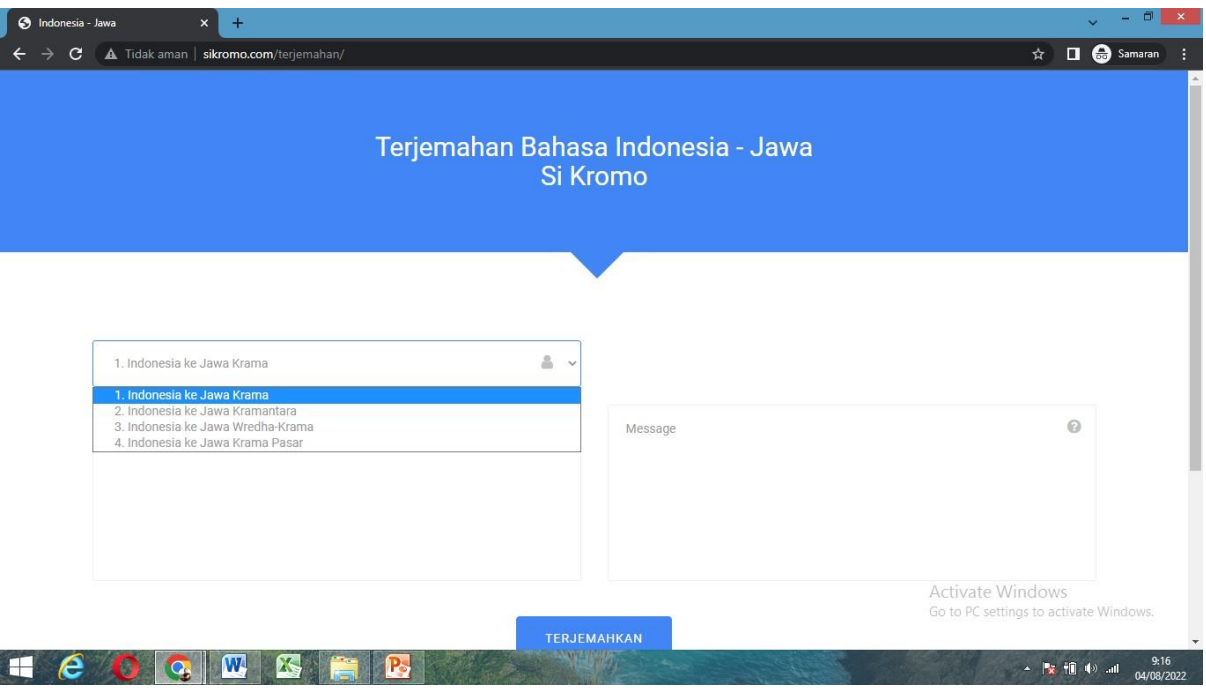

# Si Kromo

3) **SINAU <https://sinau.sikromo.com/>** yang didalamnya berisi tentang cara belajar dan kurusus seluk-beluk bahasa jawa dari mulai sejarah bahasa jawa, jenis-jenis bahasa jawa, dan budaya bahasa jawa. Tampilannya sebagai berikut.

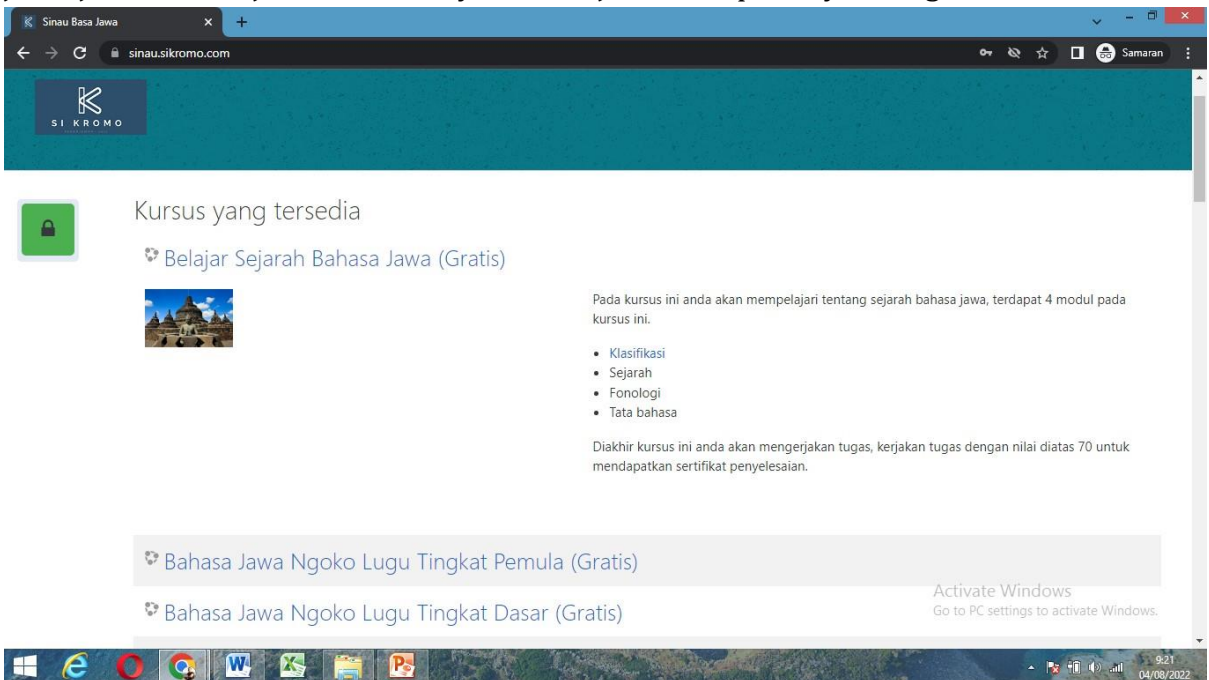

- ❖ Cara masuk dan menggunakan menu **TERJEMAHAN** di website:
	- 1. Buka Browser (Mozilla Firefox / Google Chrome)
	- 2. Ketik url : <http://sikromo.com/terjemahan/>
	- 3. Pilih dan klik menu yang ingin diterjemhakan
		- ➢ Indonesia ke Jawa Krama
		- ➢ Indonesia ke Jawa Kramantara
		- ➢ Indonesia ke Jawa Wreda-Krama
		- ➢ Indonesia ke Jawa Krama Pasar

# Si Kromo

### MANUAL BOOK website Si Kromo (www.sikromo.com)

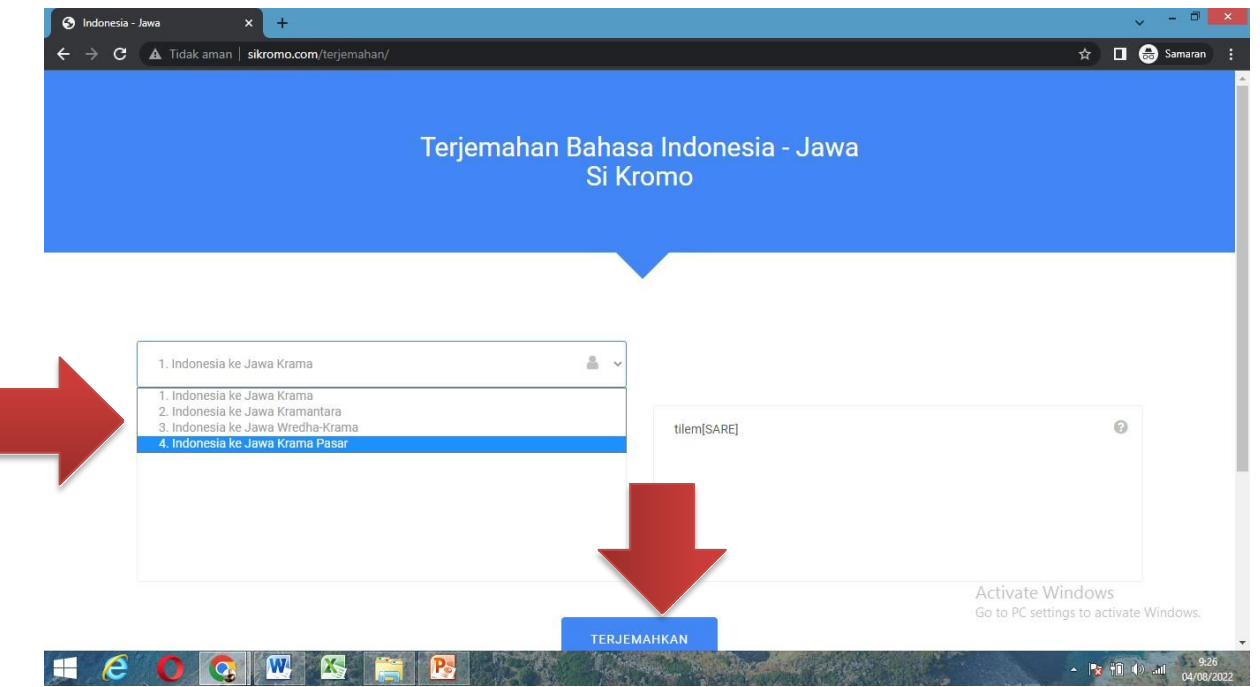

- 4. Kemudian klik tombol **TERJEMAHKAN** untuk mengetahui hasil terjemahannya secara otomatis.
- ❖ Cara masuk dan menggunakan menu **SINAU** di website:
	- 1. Buka Browser (Mozilla Firefox / Google Chrome)
	- **2.** Ketik url : **<https://sinau.sikromo.com/>**
	- 3. Tekan bagian "Sinau" pada halaman awal laman Si Kromo.
	- 4. Lalu login pada bagian login akun
	- 5. Masukkan "Nama pengguna" dan "Kata sandi" Anda setelah itu klik masuk.

6. Jika Anda belum mempunyai akun, silakan klik tombol"Akun baru", lalu masukkan data diri Anda

- 7. Atau Anda juga bisa masuk sebagai tamu
- 8. Akan ada kursus-kursus bahasa Jawa di menu "Kursus" pada bagian sebelah kiri.
- 9. Pilihan belajar ada yang gratis dan berbayar
- 10. Pada setiap materi, akan ada modul pembelajaran dan setiap modul akan ada kuis

# Si Kromo

- 11. Sesi akhir setiap materi akan ada kuis, jika nilai memenuhi di atas 7 maka pengguna mendapatkan sertifikat
- 12. Pengguna tidak akan bisa lanjut ke materi selanjutnya jika belum menyelesaikan setiap modul dan kuis yang ada

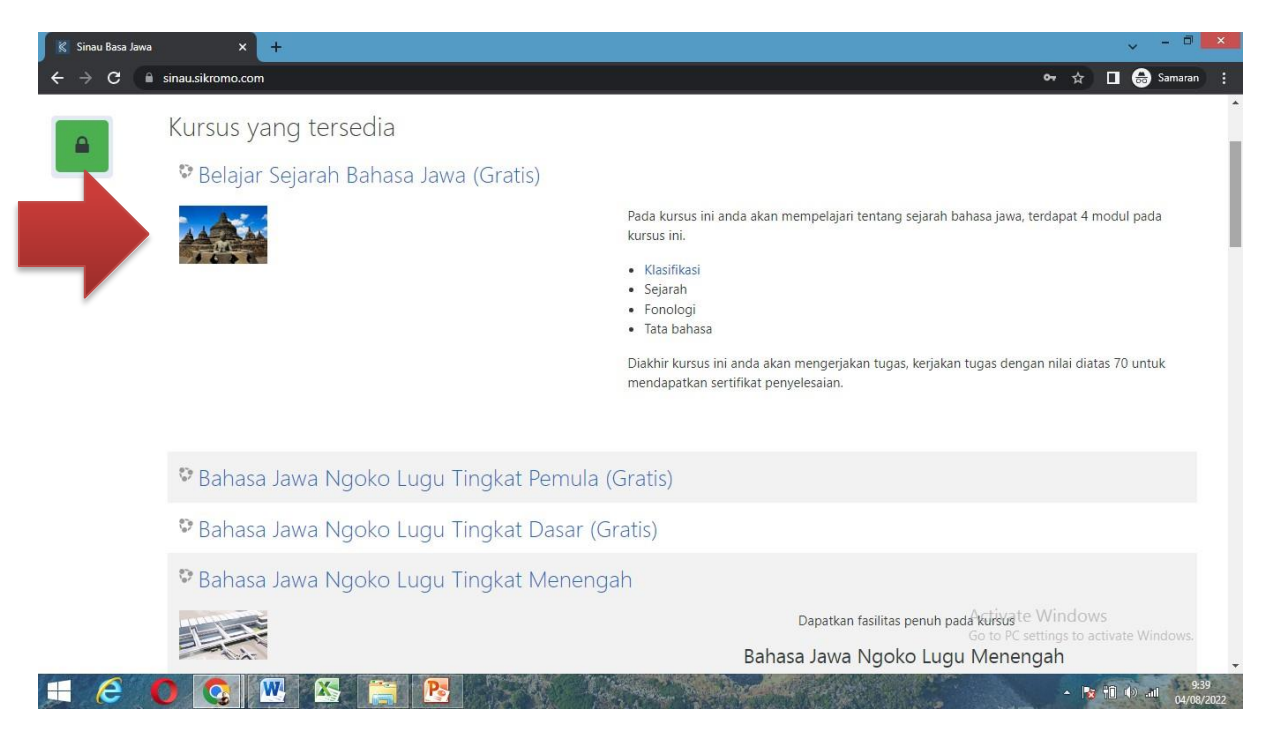

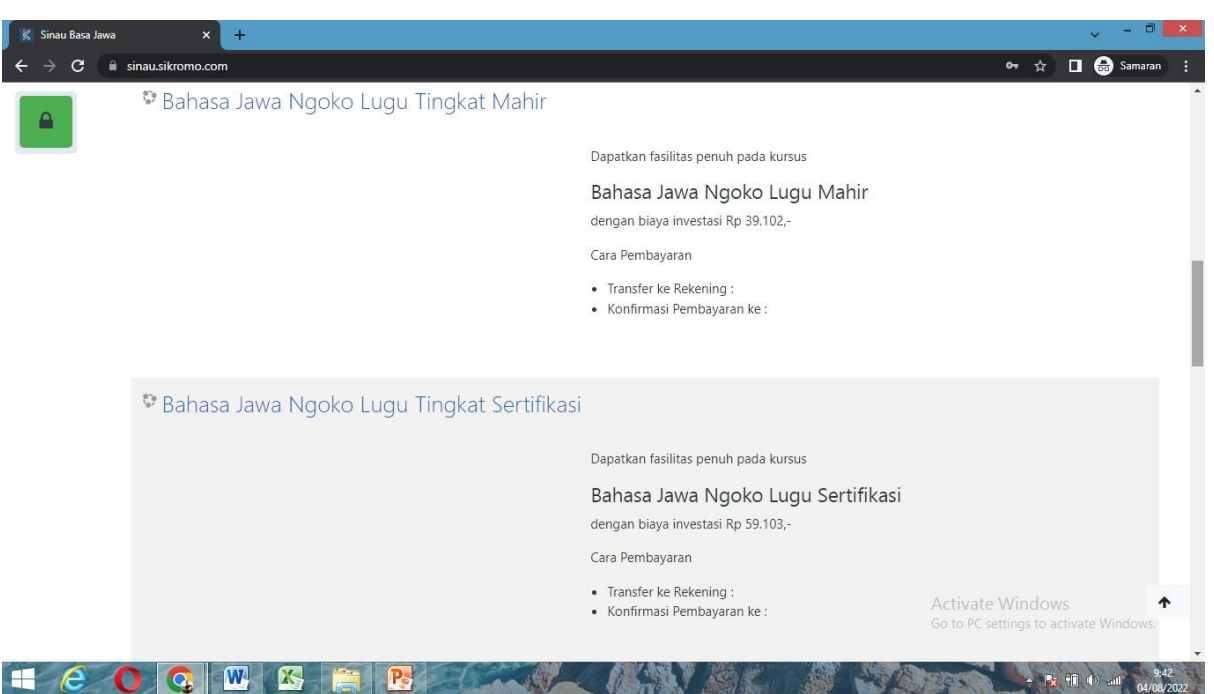

# Si Kromo

#### MANUAL BOOK website Si Kromo (www.sikromo.com)

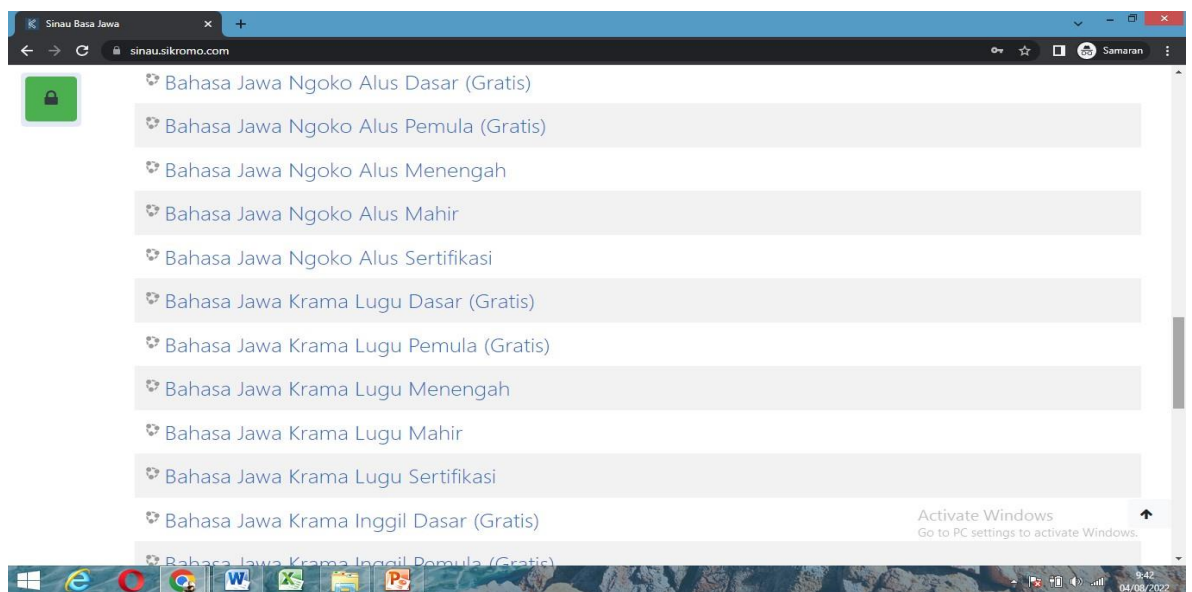

■ Jika Anda sudah punya Akun Sinau Si Kromo tinggal masuk dengan cara memilih login ke situs (tanda gembok) kemudian masukkan nama pengguna (yang sudah terdaftar) dan kata sandinya. Kemudian jika Anda belum punya AKUN klik tombol Akun Baru. Tampilannya sebagai berikut

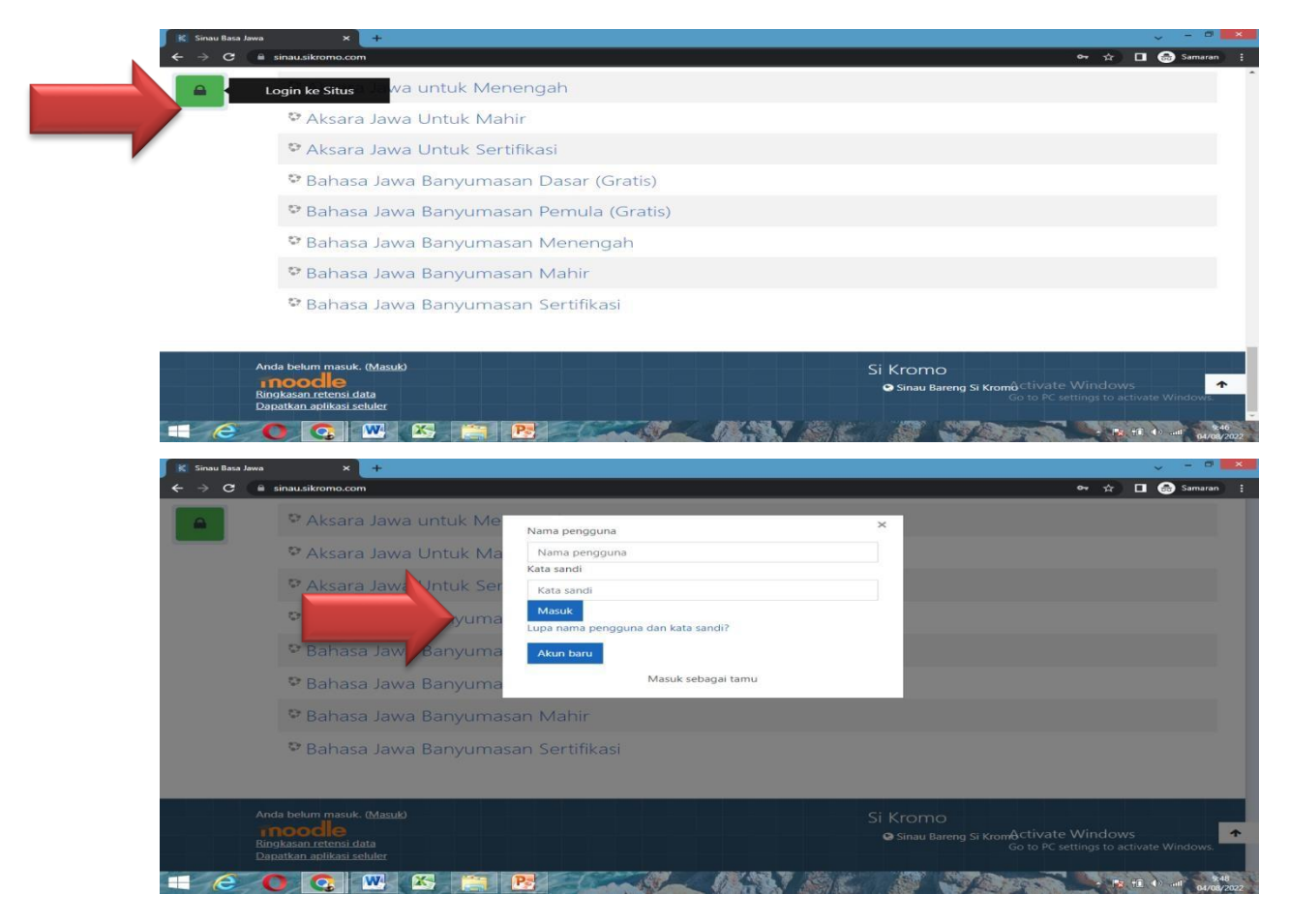

# Si Kromo

#### **LEMBAR**

# HASIL PENILAIAN SEJAWAT SEBIDANG ATAU PEER REVIEW

# KARYA ILMIAH : RANCANGAN DAN KARYA TEKNOLOGI YANG DIPATENKAN ATAU SENI YANG

#### **TERDAFTAR DI HKI**

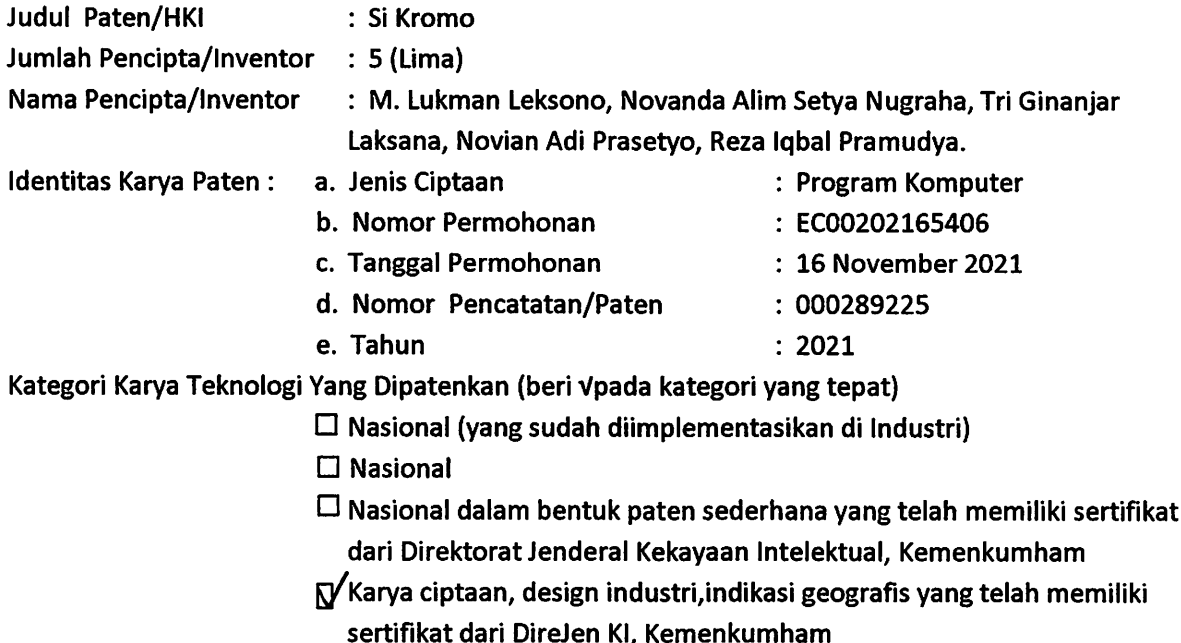

Hasil Penilaian Peer Review:

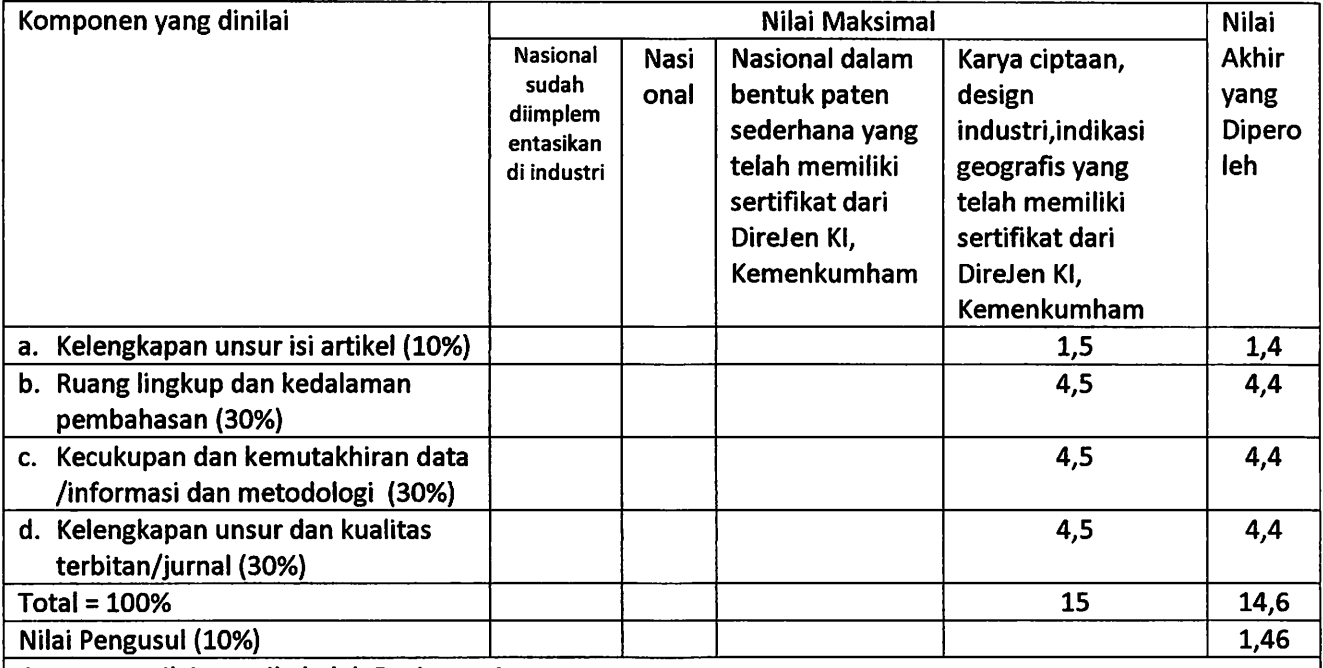

Catatan penilaian artikel oleh Reviewer 1:

- 1. Kelengkapan dan kesesuaian unsur : Sudah lengkap.
- 2. Ruang lingkup dan kedalaman: Ruang lingkup pada aplikasi ini mempermudah pembelajar mencari media pembelajaran Bahasa Daerah yang efektif, praktis, dan mudah untuk diakses.
- 3. Kecukupan dan kemutakhiran data serta metodologi : Aplikasi yang diciptakan telah memiliki beberapa keterbaharuan yang inovatif serta mudah dipahami.
- 4. Kelengkapan unsur kualitas penerbit : Penerbit HKI dengan nomor pencatatan 000289225 sudah tercatat resmi pada lembaga Kemenkumham.
- 5. Indikasi Plagiasi: Indikasi plagiasi pada program ini sangat kecil.
- 6. Kesesuaian Bidang Ilmu: Karya yang diciptakan sesuai dengan bidang ilmu pencipta yaitu utamanya dalam bidang Bahasa

20 Agustus 2022

Reviewer 1,

Nama NIP/NIDN Unit Kerja Jabatan Fungsional **Bidang Ilmu** 

: Dr. Tri Pujiati, S.S., M.M., M.Hum.

: 0421058601

: Universitas Pamulang : Lektor

: Ilmu Linguistik

#### Prosentase Angka Kredit Penulis untuk : - jurnal dan prosiding :

- 1. Penulis Pertama sekaligus korespondensi = 60%
	- 2. Terdiri dari : Penulis pertama; Korespondensi; Pendamping  $=$ :40%; 40%; 20%

3. Terdiri dari : Penulis pertama; korespondensi = 50%; 50%

- Karya ilmiah lain : Penulis pertama; Pendamping= 60%;40%

### **LEMBAR**

### HASIL PENILAIAN SEJAWAT SEBIDANG ATAU PEER REVIEW

# KARYA ILMIAH: RANCANGAN DAN KARYA TEKNOLOGI YANG DIPATENKAN ATAU SENI YANG

#### **TERDAFTAR DI HKI**

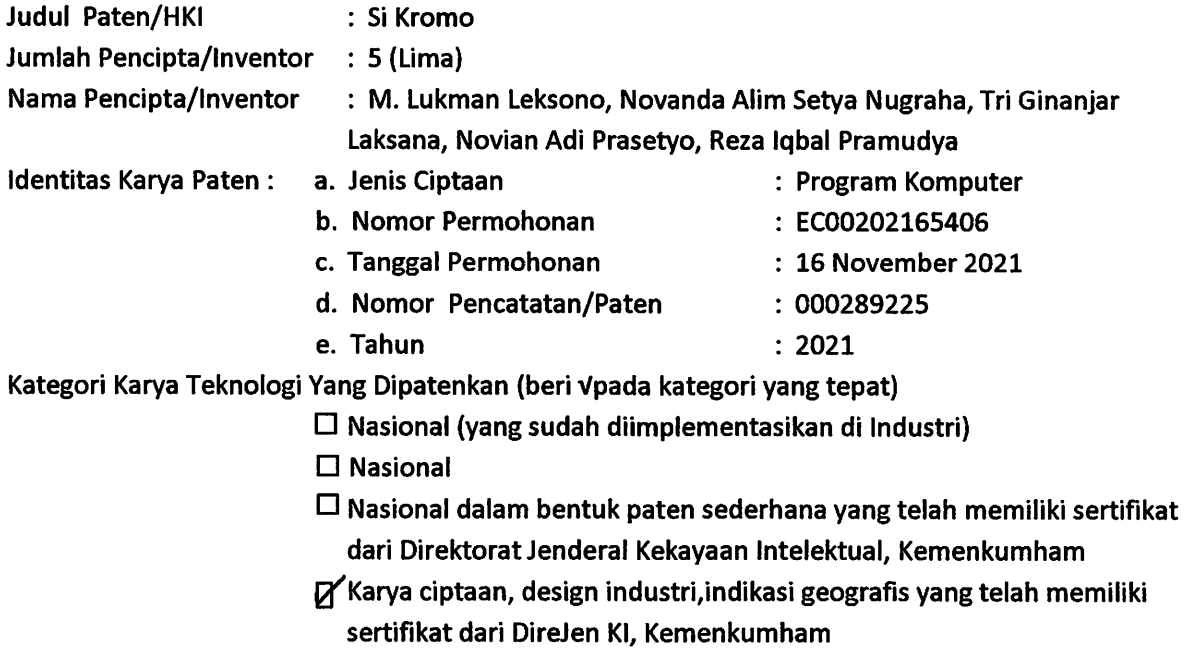

Hasil Penilaian Peer Review:

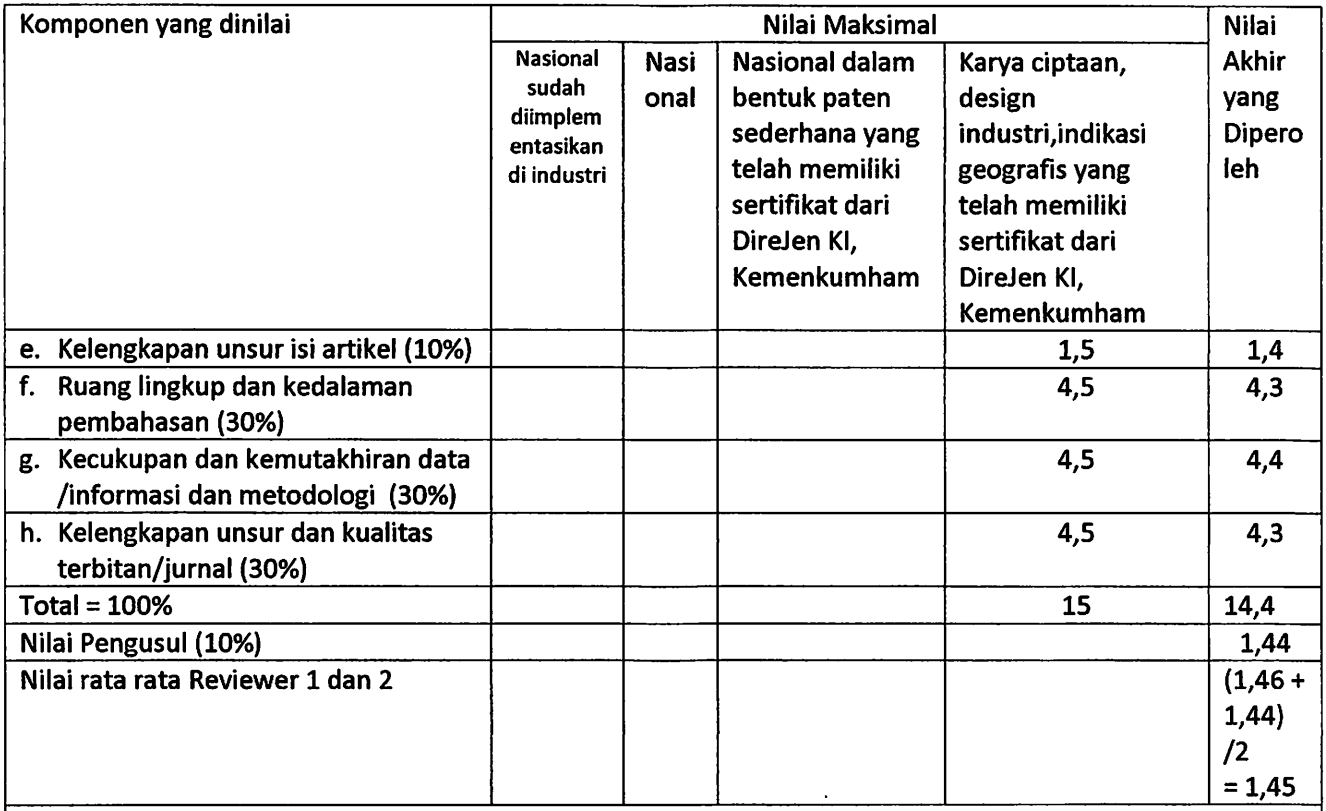

Catatan penilaian artikel oleh Reviewer 1:

Kelengkapan dan kesesuaian unsur: Sudah lengkap dan sesuai dengan unsur yang ada pada produk  $1.$ yang dihasilkan.

- 2. Ruang lingkup dan kedalaman: Ruang lingkup dan kedalaman pada program komputer ini memberikan insight menarik dalam pembelajaran bahasa yang inovatif.
- Kecukupan dan kemutakhiran data serta metodologi : Sangat mutakhir serta memberikan metodologi  $3.$ yang terbarukan.

4. Kelengkapan unsur kualitas penerbit : Karya cipta ini telah tercatat pada lembaga resmi Hak Cipta dengan nomor pencatatan 000289225.

5. Indikasi Plagiasi: Unsur plagiasi kecil.

6. Kesesuaian Bidang Ilmu : Sesuai dengan bidang ilmu pencipta yaitu bidang Bahasa.

**20 Agustus 2022** Reviewer 2

Nama NIP/NIDN Unit Kerja Jabatan Fungsional **Bidang Ilmu** 

Nurul Fitriani, S.S., M.Hum. : 0327049101

: Lektor

: Universitas Darma Persada

: Bahasa Inggris

- Prosentase Angka Kredit Penulis untuk :
- jurnal dan prosiding :
	- 1. Penulis Pertama sekaligus korespondensi = 60%
	- Terdiri dari : Penulis pertama; Korespondensi; Pendamping = : 2. 40%; 40%; 20%
- 3. Terdiri dari : Penulis pertama; korespondensi = 50% ; 50%
- Karya ilmiah lain : Penulis pertama; Pendamping= 60%;40%